VBA Excel 2013 - Programmer sous Excel : Macros et langage VBA PDF -Télécharger, Lire

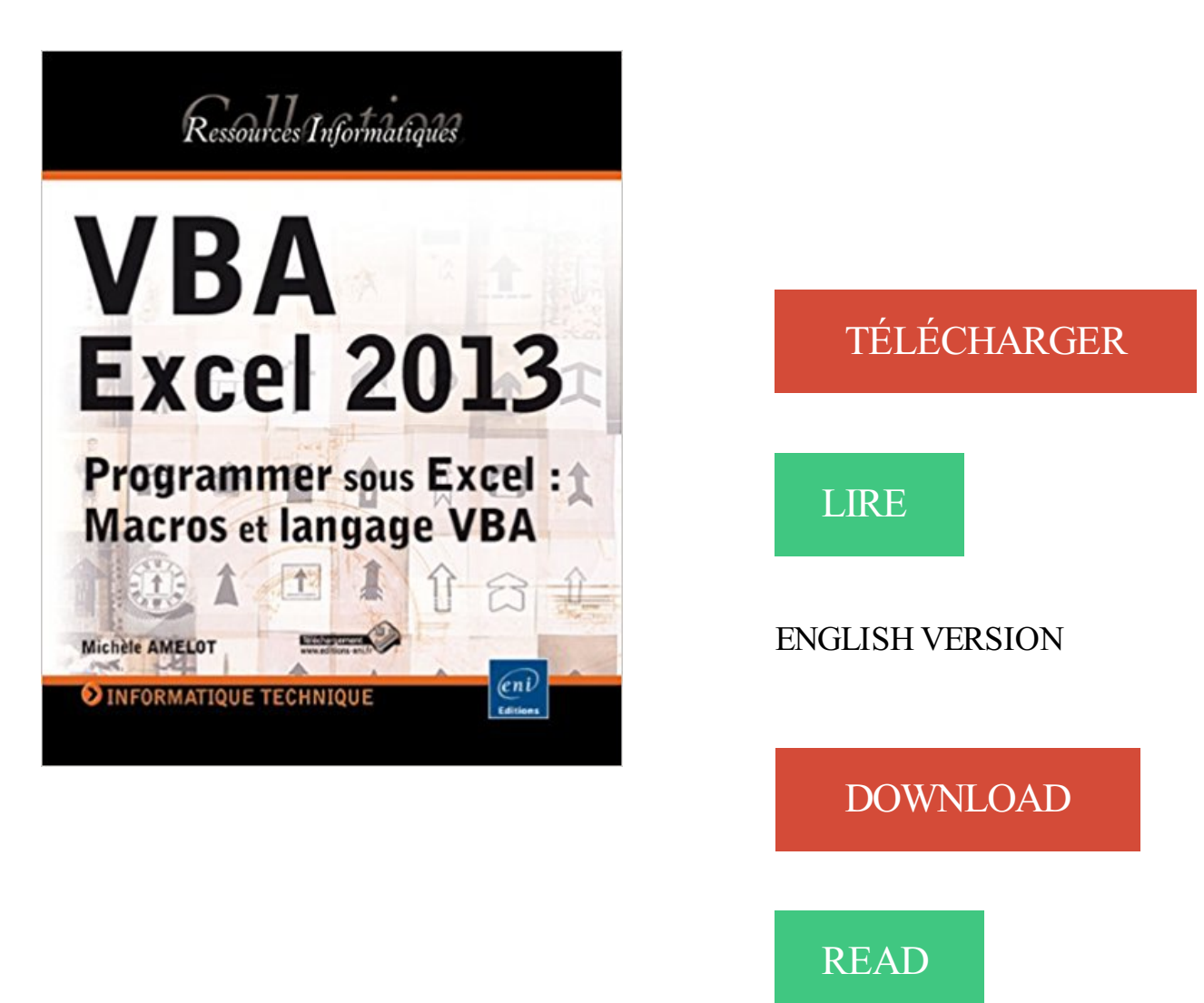

## Description

"À la fois simple, pratique et complet, ce livre sur VBA Excel 2013 s'adresse aux utilisateurs d'Excel ou aux développeurs souhaitant créer des applications de tableur conviviales, fiables et puissantes. Outre les éléments de base du langage VBA (structure du langage et concepts de programmation objet) vous permettant d'automatiser les traitements, vous apprendrezà concevoir des formulaires, à personnaliser l'interface d'Excel et notamment le ruban, à communiquer avec les autres applications Office, à importer ou publier des pages Web et des fichiers XML et à exploiter les fonctions API de Windows. De nombreux exemples sont présentés dans chaque chapitre et le livre se termine par un exercice récapitulatif qui vous guide pour la création complète d'une application Excel. Les exemples présentés dans l'ouvrage sont en téléchargement sur le site www.editions-eni.fr. Les chapitres du livre : Avant-propos - Présentation - Le langage VBA - La programmation objet sous Excel - Les objets d'Excel - Les boîtes de dialogue - Les formulaires - Amélioration de l'interface utilisateur - Gestion des événements - Débogage et gestion des erreurs - Communication avec les applications Office 2013 - Internet - Programmation Windows - Code d'une miniapplication - Annexes"

Programmer sous Excel : Macros et langage VBA, VBA Excel 2013, Michèle Amelot, Claude Duigou, Eni Editions. Des milliers de livres avec la livraison chez.

Lire En Ligne VBA Excel 2013 - Programmer sous Excel : Macros et langage VBA - Approfondissement vidéo sur le développement d'un ruban personnalisé.

Nous développons sous VBA et créons vos propres logiciels et applications MS . Sur Excel 2003, Excel 2007, Excel 2010, Excel 2013 ou Excel 2016, nous serons en . Le VBA (Visual Basic for Application) est un langage de programmation qui . puisque avec les macros Excel, notre analyste peut tout programmer selon.

À la fois simple, pratique et complet, ce livre sur VBA Excel 2013 s'adresse aux utilisateurs d'Excel ou aux développeurs souhaitant créer des applications de.

26 nov. 2009 . Initiation aux macro-commandes Excel 2007.docx / Denis Belot / jeudi ... langage de programmation Visual Basic pour Application (ou VBA).

Vous apprendre le langage VBA; Vous apprendre à programmer Excel. Chaque leçon est . Excel2013 a été utilisé pour tourner les vidéos. Mais la totalité du.

Par contre, rassurez moi, Vba ne va pas disparaitre d'Excel car ce serait vraiment la galere la. . ne faut pas confondre le langage dans lequel est écrit un programme . Et quel logiciel utilisé pour développer des appli sous AutoCAD ? .. 2014 LT, |-- AutoCAD 2013, |-- AutoCAD LT 2013, |-- AutoCAD 2012.

Ce code est écrit dans un langage de programmation nommé Visual Basic pour. Application . 2014 Pearson France – Excel 2013 & VBA – Cathy Monier . Pour afficher l'onglet Développeur sous les versions Excel 2010 et 2013, cliquez du.

Le livre de référence de la collection Ressources Informatiques : VBA Excel 2013 Programmer sous Excel : Macros et langage VBA. Extrait du résumé : à la fois.

13 sept. 2017 . Apprenezà programmer sous Excel des macros grâce à cet ouvrage clair et concis qui va vous faire découvrir le langage VBA.

Vba Excel 2016 ; Maîtrisez La Programmation Sous Excel ; Cours, Exercices Et Corrigés . Vba Excel 2013 ; Programmer Sous Excel ; Macros Et Langage Vba.

21 oct. 2012 . Bonjour, je connais bien excel 2010, par contre je ne connais rien pour le language des Macros (vba). Qqun pourrait il m ernvoyer en . Programmer efficacement avec Excel en VBA . Dernier message: 14/05/2013, 23h29.

Cours programmation Excel en VBA Perfectionnement Introduction 1.1 Mise en garde Je ne suis . Historiquement, la programmation sous Excel avait comme fonction . Formation avancé au langage VBA : les Macros VBA (Visual Basic for.

Modules, fonctions et sous-routines . Il n'est pas nécessaire d'avoir déjà utilisé un langage de programmation. Prérequis. Avoir suivi la formation "Excel 2007/2010 – Perfectionnement" , "Excel 2013/2016 – Perfectionnement" . maîtrise du contenu de la formation "Excel Macros

VBA – Niveau "Excel : Perfectionnement 2″.

21 févr. 2015 . Ce site s'adresse avant tout à ceux qui débutent en VBA. . coloration syntaxique des éléments du langage VBA et cela directement à partir de.

quantitatives de gestion sous Excel et avec le langage de programmation Visual Basic pour Applications (ou VBA), qui permet de créer des macros dans Excel.

PROGRAMMER SOUR EXCEL : MACROS ET LANGAGE VBA . Présentation – Le langage VBA – La programmation objet sous Excel – Les objets d'Excel.

. Excel mettant en oeuvre le langage informatique de programmation VBA (Visual . Acquérir les bases Excel Macros VBA et maitriser le processus des macros; Savoir contrôler les. . Word 2010/2013 (PCIE) : approfondissement + macros VBA . Introduction à la programmation VBA Connaître les objets Word Prérequis.

Visual Basic Applications (VBA) est un sous-ensemble du puissant langage de programmation Visual Basic, inclus dans la plupart des applications Office.

Cours VBA en e-formation sur EXCEL, pour développer vos propres macros. . Notre objectif est de vous familiariser pas à pas aux différentes syntaxes sur le langage de programmation lié à Excel. . Tableau non dimensionnné sous Excel VBA .. Formation Office 2013 et Office 365 · Formation Office MAC · Formation.

Maîtrisez Excel 2013. Cathy Monier, Frédéric Le Guen. Pearson. Macros et langage VBA / apprendre à programmer sous Excel, apprendre à programmer sous.

VBA Excel 2013 - Programmer sous Excel : Macros et langage VBA sur AbeBooks.fr - ISBN 10 : 2746080354 - ISBN 13 : 9782746080355 - Couverture souple.

EXCEL VBA (Visual Basic pour Application) est un langage de programmation . 1) Ouvrir un nouveau classeur et l'enregistrer sous TEST-MACRO.XLS.

Macros et langage vba apprendre a programmer sous excel 4ed . Pour les nuls - :

Programmation vba pour excel 2010 et 2013 pour les nuls Tout savoir sur.

À la fois simple, pratique et complet, ce livre sur VBA Excel 2016 s'adresse aux utilisateurs d'Excel ou aux développeurs souhaitant créer des applications de.

Découvrez Vba Excel 2013 - programmer sous excel : macros et langage vba le livre de Michèle Amelot sur decitre.fr - 3ème libraire sur Internet avec 1 million.

Ce stage de formation langage VBA sous Excel et perfectionnement en Macros vous permettra d'appréhender la programmation sous Excel. Cette formation est.

Les macros sont écrites dans un langage de programmation spécifique. Il s'agit pour Excel de Visual Basic pour Application (VBA) tandis que les macros OOo sont généralement rédigées . Une macro est une procédure de type sous-routine.

Tuto Création d'un volet espion personnalisé sous Excel 2010 Excel Stéphane Lefetzfavori . Tuto Remplir automatiquement un tableau Excel en programmation VBA Excel . que le code d'une application hôte, c'est à dire d'un ensemble de macros. . Le code est compilé en un langage intermédiaire propriétaire - P-code.

Cet ouvrage traite de la programmation des versions 97 à 2013 d'Excel. .. Les projets VBA sont des programmes ou macros écrits dans le langage Visual Basic.

Excel 2013 : Programmez sous VBA Excel. . Créer des macros au moyen de l'enregistreur et les exécuter à partir d'une . de donnees, formulaires, programmation, vba excel, objet, controles, proprietes, evenement . Comprendre les concepts du langage VBA; Découvrir le Modèle Objet d'Excel; Comprendre la hierarchie.

À la fois simple, pratique et complet, ce livre sur VBA Excel 2013 s'adresse aux utilisateurs d'Excel ou aux développeurs souhaitant créer des applications de.

17 août 2008 . Il paraît que les macros peuvent propager des virus. . Pour programmer Word on utilise le langage VBA (Visual Basic . d'applications en particulier celles du pack Office

comme Excel ou Access. ... Savoir faire une table des matières (2007/2013) · Lors d'une fusion et publipostage avec Word et Excel,.

FORMATION À. VBA. Office 2013. Dominique Maniez dunod . VBA : un langage de programmation pour les applications ...10. Différences entre Visual Basic.

22 nov. 2013 . Excel Visual Basic pour Application VBA – Comprendre à quoi ça sert . vba Afin de répondre à vos propres besoins, la programmation VBA est la . Les projets VBA sont des programmes ou macros écrits dans le langage Visual Basic. . Ajouter une courbe de tendance à un graphique sous Excel 2013.

Automatiser les tâches répétitives au travers de macros enregistrées et . Il ne s'agit pas d'un cours de programmation proprement dit (Voir pour cela Excel - VBA), mais . Langage VBA (syntaxe); Modèle objet d'Excel; Notions de variables et.

Macros et langage VBA - Apprendre à programmer sous Excel. Voir la collection . Excel 2013 avancé - Guide de formation avec cas pratiques. Philippe Moreau.

18 mai 2012 . Visual Basic est quand à lui un langage de programmation orienté objet toujours . Autrement dit, si vous souhaitez faire du Excel VBA, il faut alors que le . Ce langage de programmation va nous permettre d'écrire des macros en vue : . à venir avec Office · La preview d'Office 2013 annonce la couleur !

17 oct. 2012 . L'automatisation de manipulations répétitives effectuées avec Excel peut . et c'est dans ce but que le langage de programmation VBA (Visual Basic for Applications) intervient. . des automatismes performants à l'aide de l'enregistreur de macro. . Excel 2013 : La programmation procédurale avec VBA.

VBA Excel 2010 : le meilleur cours pratiques pour apprendre à programmer. . Découverte de l'éditeur VBA; Rappels sur les macros; Le déboggage d'une macro; Exercices pratiques. Livret 2 Structure du langage VBA . Cours sur Office 2013.

16 juin 2015 . Désormais, la création de formulaire ou autre en langage VBA fait partie . Je vous rappelle que le code VBA utilisé dans le tutoriel en question se trouve chez Excel-Plus . que votre programme sera terminé et qu'il contiendra énormément . Un nom, que ce soit de variable ou de macro, peut contenir des.

2 juil. 2016 . . pratique pour apprendre la programmation VBA sous Microsoft Office Excel. . VBA est un langage de programmation qui se veut simple à . Nous allons étudier le VBA utilisé pour programmer EXCEL, mais nous .. Depuis le classeur, cliquez sur « Macro » dans le menu « Développeur », sélectionnez.

1 août 2017 . 4.1 Un Langage VISUAL BASIC; 4.2 Un Logiciel EXCEL; 4.3 Un Langage VB . exploitant le langage VBA a été créé en 1995 par Microsoft sous la version Excel 5 . Les macros VBA dédiées à Excel (ou la programmation VBA) .. Greg Harvey et John Walkenbach, 2013, Excel 2013 et VBA Pour Les Nuls.

Plus de 7h de formation Excel VBA en ligne sur la programmation de macros pour .

programmer des tâches longues et répétitives, comprendre le langage VBA.

Langage Visual Basic fortement associé à la suite bureautique. MS Office : Word,

Powerpoint... Excel. ▷ VBA et Excel: ▷ Automatiser certaines tâches. ▷ Exécuter des actions en série (traitement par lot ou batch .. L'enregistreur de macros produit toujours une procédure . Doivent être mises entre dièses sous la forme:.

Objectifs. • Développer des applications personnalisées faisant appel aux fonctions d'Excel par une interface graphique conçue avec Visual Basic.

Excel et VBA. . Formez-vous au langage VBA sous Excel . la programmation « objet »,; la création de macros, des plus simples aux plus sophistiquées,.

Vba Excel 2013 - programmer sous excel : macros et langage vba - Michèle Amelot - Date de parution : 13/05/2013 - Editions ENI - Collection :.

Cours Programmation en VBA sous Excel en PDF . 1.1 Première macros … utilisation de l'enregistreur de macros . Envoyé le : 2013-12-23 01:37:06 .. Cours Excel 2010 · Débuter avec Excel 2007/2010 · Cours Word 2007 · Le langage SQL.

Visual Basic for Applications (VBA) est une implémentation de Microsoft Visual Basic qui est . La prochaine version de VSTA (basée sur Visual Studio 2008 connu sous le nom de . La dernière version 7.1 est incluse dans Office 2013. Le langage de macro Excel 4, antérieur à VBA, est lui aussi pris en charge, même par.

Formation excel vba grenoble, Formations dans notre centre de formation à . CPF; Descriptif; Versions 2003, 2007, 2010, 2013, 2016; Objectifs . Les concepts de base d'un langage structuré (variables, procédures, fonctions et boucles) . Enregistrer et exécuter des macros à partir d'Excel; Créer des macros avec VBE.

Retrouvez les livres les plus populaires de la catégorie Excel → aux . Excel 2013 - Maîtrisez Les Fonctions Avancées Du Tableur De Microsoft de ... Macros Et Langage Vba - Apprendre À Programmer Sous Excel de Frédéric Le Guen.

Macros et langage VBA, VBA Excel 2013 - Programmer sous excel, Michèle Amelot, Eni Editions. Des milliers de livres avec la livraison chez vous en 1 jour ou.

Logiciels Bureautique - Excel 2016 et Excel Office 365 . Créer une application simple avec macros commandes et VBA à partir des fonctionnalités d'Excel. . support bureautique voulant maîtriser le langage Visual Basic appliqué à Excel.

Historiquement, la programmation sous Excel avait comme fonction d'automatiser . A partir d'Excel 97, abandon du langage spécifique pour un langage unique ... Industrielle - 2012-2013 – P. Bonnet. Programmation VBA/Excel. Macros.

Il est indépendant du langage de programmation qui sera utilisé pour . "Programmer sous Excel : macros et langage VBA", 2007, 2010, 2013, 2016, 3 jours.

version 5.0 d'Excel, le langage de programmation s'appelle Visual Basic for Applications ( . Déclarations de variables obligatoires : sous VBA, la déclaration de.

Les tutoriels VBA pour apprendre à l'utiliser de manière efficace et pour découvrir . Comme tout autre langage de programmation (ou langage de script), VBA . Comme tout le monde le sait, les macros VBA sont habituellement lancées à partir d'un fichier Excel. . COIN LIVRES Maîtrisez Excel 2013 de Frédéric LE GUEN

Ces vidéos de formation sur VBA pour Excel 2013 s'adressent à toute personne souhaitant . bien au-delà, donc, de la notion simple et limitative de "macro". . Présentation - Le langage VBA - La programmation objet sous Excel - Les objets.

Livres » 73900 » Vba Excel 2007 - Programmer . Lire en ligne. Découvrez VBA Excel 2016 - Programmer sous Excel : Macros et langage VBA le livre de Michèle Amelot sur decitre.fr . de Michel Amelot etEcel 2013 programmation Vba de.

13 mai 2013 . "À la fois simple, pratique et complet, ce livre sur VBA Excel 2013 s'adresse aux utilisateurs d'Excel ou aux développeurs souhaitant créer des.

Programmation sous Excel via VBA (Visual Basic pour Applications) . Macros. Manipulation directe des objets Excel (classeurs, feuilles, cellules, graphiques, etc.) . Connaissance de l'algorithmie, langage de programmation Visual. Basic.

10 sept. 2006 . Excel. Le langage utilisé est le VBA. 1.3 Pourquoi programmer dans Excel en utilisant VBA ? On a créé ces petites macros, mais rapidement,.

Développement Excel : logiciels de caisse, logiciels de gestion des ressources . Quelques exemples courants de programmation Excel VBA : . MS Excel permet, via son langage de programmation VBA, de développer des applications de . Nous avons décider de programmer sous Excel car c'est un logiciel que toute.

11 déc. 2009 . Cet article comprend une vue d'ensemble du langage VBA, des . de Visual Basic

pour Applications (VBA), un langage de programmation qui vous donne . La raison de loin la plus courante d'utiliser VBA dans Excel est .. Dans la boîte de dialogue Macro qui s'affiche, tapez Hello sous Nom de la macro.

13 mai 2013 . Découvrez et achetez VBA Excel 2013 / programmer sous Excel : macros. -Michèle Amelot - Éditions ENI sur www.librairiecharlemagne.com.

Exemples de procédures Visual Basic pour Excel. . Je suis un autodidacte qui a appris à programmer, pour les besoins de son travail, . MAIS AUFAIT QUELLES MACROS ! . 1996 - Première page Web "Exemple de VBA pour XL" en local . Toute mise en réseau, toute rediffusion, sous quelque forme que ce soit, même.

conseils formateur. formation mircrosoft Excel 2013 . La structure du langage. Variables . Classe Virtuelle sur la programmation VBA dans Microsoft Excel en modules indépendants de 2h00 . les macros commandes séquentielles (2h00).

13 janv. 2013 . Attention : les informations et le programme mis à disposition dans cet article ne doivent. Ouvrez le fichier Excel modifié, puis accédez à l'éditeur VBA (Alt+F11)... Comme il n'y a pas de macro VBA, il n'y a pas non plus de mot de passe .. je viens de faire le test sous excel 2013 et j'ai un problème pour.

Cherchez-vous des Macros et langage VBA - Apprendre à programmer sous Excel (3ième édition). Savez-vous, ce livre est écrit par Frédéric LE GUEN. Le livre.

Formation à VBA Office 2013 - Programmer Word, Excel, Access, Outlook et . Macros et langage VBA - Apprendre à programmer sous Excel (4e édition).

pour versions 2016, 2013 et 2010 . Construire un projet de développement VBA sous Excel et l'optimiser; Utiliser le gestionnaire . des traitements sur les données, représenter et publier des données, par programmation VBA . Créer des fonctions personnalisées, une bibliothèque de macros complémentaires (AddIn).

. apprendre la programmation VBA dans Excel, également dans le chapitre introduction, . La macro peut être sollicitée via l'onglet « Développeur » puis l'icône « Enregistrer une macro ». . UN LANGAGE DE PROGRAMMATION ORIENTE OBJET .. Le langage utilisé pour réaliser ces programmes sous Excel est le VBA.

13 janv. 2016 . VBA Excel 2016 ; programmer sous Excel : macros et langage VBA . À la fois simple, pratique et complet, ce livre sur VBA Excel 2016 s'adresse aux utilisateurs d'Excel ou aux . VBA Access 2013 ; programmer sous Access.

25 août 2013 . Le VBA est un langage de programmation intégré à de nombreux logiciels Microsoft . Pour obtenir ce résultat, sur Access 2007 à 2013 : . une macro dans Excel ; on emploie moins ce terme "macro" dans Access VBA, du fait.

pour versions 2016, 2013 et 2010 . des applications Excel en utilisant les macro-commandes et le langage VBA. . Visualiser le code en VBA d'une macro et réaliser des modifications simples sous éditeur . PROGRAMME DE FORMATION.

8 nov. 2016 . . et sous-routines Les boîtes de dialogue usuelles Les fonctions d'Excel . Dans cette partie, nous allons approfondir les macros : le temps est venu . Le VBA a donc besoin d'une application, en l'occurrence ici Excel, pour fonctionner. . C'est un langage proche du VBA par sa syntaxe, et c'est pourquoi je.

Cette page montre le contenu de l'onglet Accueil d'Excel 2007. . Visual Basic for Application (VBA) est un environnement de programmation qui . On peut trouver une description générale du langage sur Wikipedia. . Excel 2007/2010/2013 . les programmes VBA (qu'il nomme aussi macro-commandes ou macros).

16 juin 2014 . VBA Excel 2013: programmer sous Excel : macros et langage VBA, Une présentation théorique et pratique et des exercices de mise en.

Noté 0.0/5. Retrouvez VBA Excel 2013 - Programmer sous Excel : Macros et langage VBA et

des millions de livres en stock sur Amazon.fr. Achetez neuf ou.

Ce livre de la collection vBook se compose d'un livre de référence pour apprendre à

programmer sous Excel 2013 avec le langage VBA et d'un.

13 mai 2014 . Excel – Initiation, les bases des macros ! Gagnez du temps sur vos tableaux avec le VBA ! .. Activer l'onglet Développeur Excel 2013.

19 juil. 2015 . macros langage vba apprendre programmer excel.

https://www.ib-formation.fr/.excel.excel/./excel-vba-developpement-dapplications

Macros et langage VBA - Apprendre à programmer sous Excel (3ième édition) (Französisch) .. Programmation VBA pour Excel 2013 et 2016 pour les nuls.

Lire EnLigne Macroset langage VBA- Apprendreà programmer sous Excel(3ièmeédition) Livre par Frédéric LEGUEN, Télécharger Macros et langage VBA.

Découvres sur Excel Québec la programmation VBA dans Excel. . Lexique des fonctions français/anglais · > Nouvelles Fonctions Office 2013. Voici quelques notions supplémentaires sur ce langage de programmation à la . Astuces pour accélérer l'exécution d'une macro · Accélérer l'exécution de vos procédures VBA.

Maîtriser l'utilisation de l'éditeur VBE et du langage VBA pour créer des . Cette formation vous apprend à passer du simple enregistrement de macros Excelà.

Ce CD propose une formation claire, structurée et progressive aux macros et à (Visual Basic pour Applications). VBA est le langage de programmation d'Excel.

VB/VBA/VBS .ce matin quej'essaie defairecette manipulation toutesimple, d'ouvrir un fichier Excelà partir d'un classeur Excel. . Postéle 13- 09-2013 à 14:41:56 profilanswer . Sinon l'Enregistreur de macrosest un ami!

15 nov. 2016 . Ces deux livres offrent au lecteur un maximum d'informations sur la programmation sous Excel 2016 à l'aide du langage VBA et des macros.

Macros et langage VBA - Apprendre à programmer sous Excel (3ième édition) a été l'un des livres de populer sur 2016. Il contient 322 pages et disponible sur.

10 juil. 2014 . Excel 2023 &VBA:Macroset programmation. Formez-vousau langage VBAsous Excel grâceàcet ouvrage multimédia, son site compagnon.

Macros et langage VBA: apprendre à programmer sous Excel 2e éd. - FRÉDÉRIC LE. Agrandir .. sous Excel 2e éd. Date de parution : avril 2013. Éditeur :ENI.

peut créer une fonction Excel qui sera utilisée dans une cellule. La formule. fonction EXCEL. La fonction doit être écrite en VBA dans le module d'un classeur. . Dans le menu déroulant qui apparaît, sélectionnez Macro. Dans le . Remarque : On peut aussi utiliser des fonctions intégrées au langage Visual Basic ou.

13 janv. 2016 . VBAExcel 2016 - Programmer sous Excel:macroset langage VBAOccasion ou . VBAExcel 2013 - Coursetexercices corrigés : maîtrisez la.

Formation - ExcelMacros VBA- Niveau 1 . 7233), "Excel 2013/2016 - Perfectionnement"(réf. 8112) ou avoir un niveau deconnaissances équivalent. Il n'est pas nécessaire d'avoir déjà utilisé un langage de programmation.

29 Dec 2014 - 10 min - Uploaded byEditions ENIVBAExcel 2013 Apprendreà programmer sous Excel-Présentation-Enregistrer une macro . Apprenezle VBA(Excel) gratuitementétape parétape grâceaux leçonset . leçons proposées, vousallezapprendrele VBA(macros Excel) gratuitement . .coursestadaptéaux personnes débutantesen programmation et démarre dezéro.

14 mai 2014 . Celivre delacollection vBook secompose d'un livre deréférencesur VBAExcel 2013 et d'un focus vidéo d'une durée de 1h50 sur la.

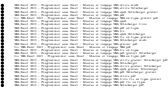